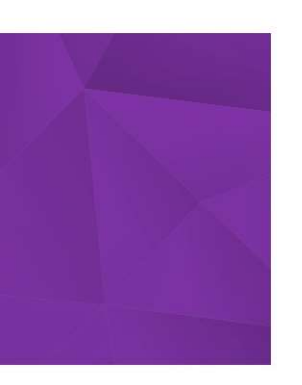

# **XML-каталог** детских лагерей

**Incamp.ru API / 12.03.2021** 

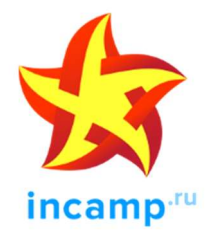

© 2021 ООО «Инкэмп.ру»

### 1. Введение

Для работы с XML-фидом необходимо написать парсер, который бы забирал xml-фид по следующей ссылке:

#### https://incamp.ru/camps/?api&format=xml&partner\_id=PARTNER\_ID&authkey=AUTH\_KEY

PARTNER\_ID можно посмотреть в своем личном кабинете. AUTH\_KEY выдается при активации доступа к XML-фиду.

Фид отдается по 100 результатов за раз. Чтобы получить следующую страницу. например, 3ю

https://incamp.ru/camps/3/?api&format=xml&partner\_id= PARTNER\_ID&authkey=AUTH\_KEY

Внутри фида последними блоками содержатся базовые категории (Типы лагерей, Страны, Регионы, Районы, Языки, Возраста и Диапазоны цен), которые можно использовать для формирования на сайте фильтров.

Блок results содержит общее количество результатов и сколько страниц, которые можно получить.

Можно выгружать не весь фид, а только по определенным категориям. Для выяснения нужной ссылки xml-фида нужно перейти по адресу https://incamp.ru/camps/, воспользоваться формой поиска слева и добавить к получившейся ссылке в строке браузера параметры: api&format=xml&partner\_id=PARTNER\_ID&authkey=AUTH\_KEY

Пример только категории Россия-Москва https://incamp.ru/camps/russia/moskva-i-oblast/? api&format=xml&partner\_id= PARTNER\_ID &authkey=AUTH\_KEY

### 2. Ограничения

XML-фид со всеми страницами разрешается запрашивать не чаще 1 раза в день в период с 1 до 7 утра по московскому времени (Moscow/Europe)

#### 3. Блок <camps>

Основной блок, содержащий информации о детских лагерях каталога incamp.ru. Состоит из нескольких блоков <camp> со следующими параметрами:

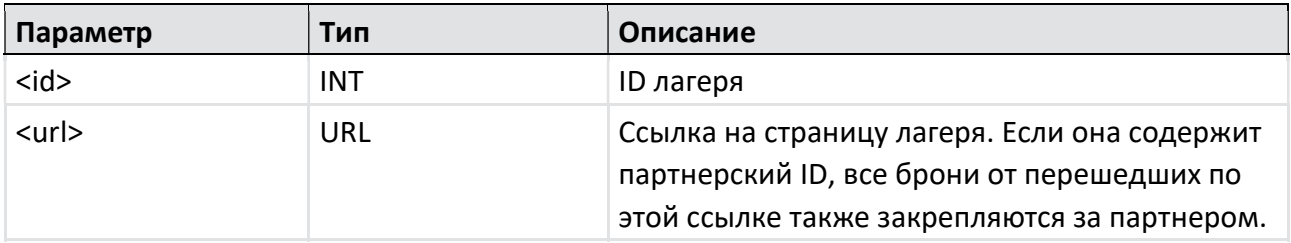

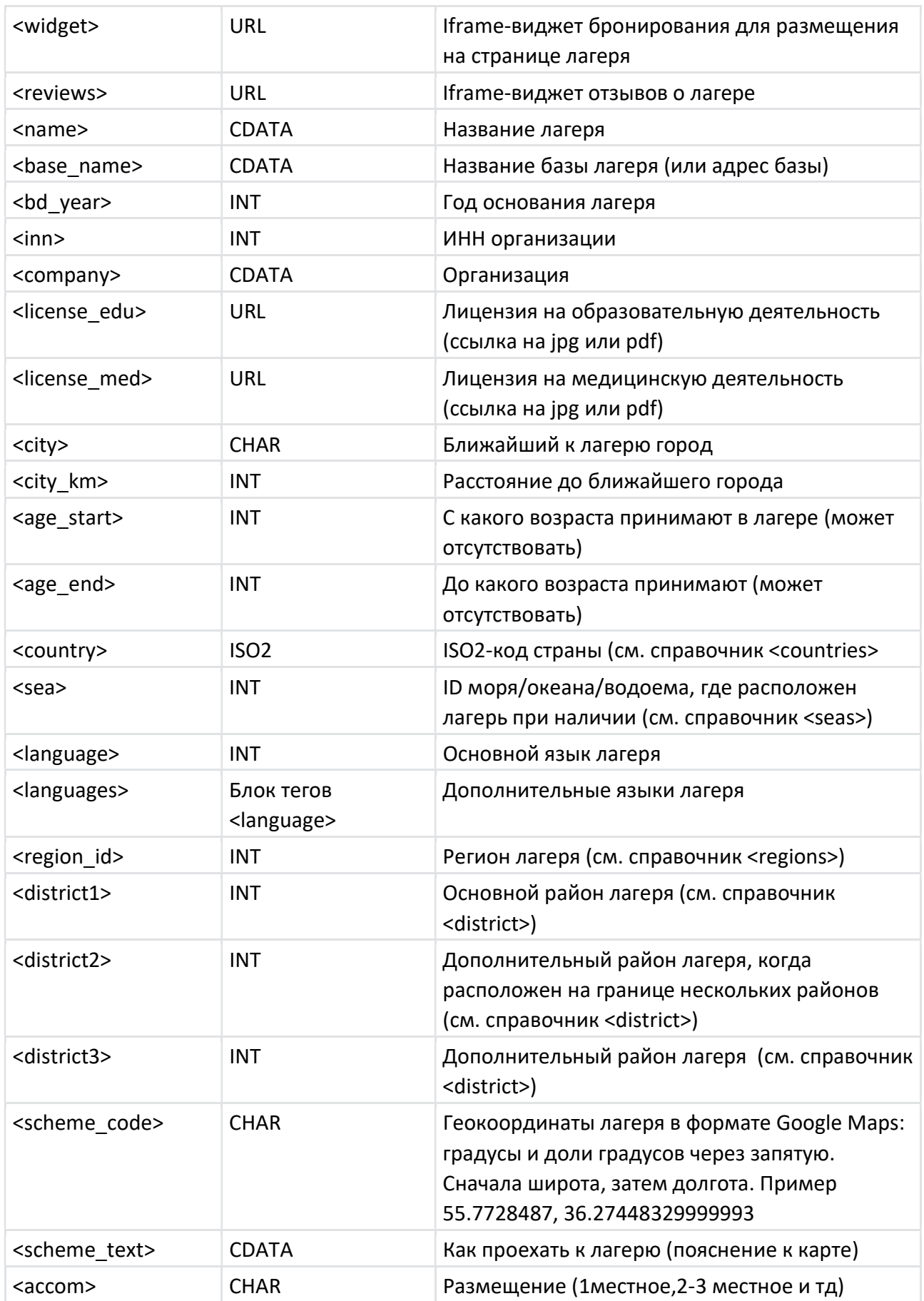

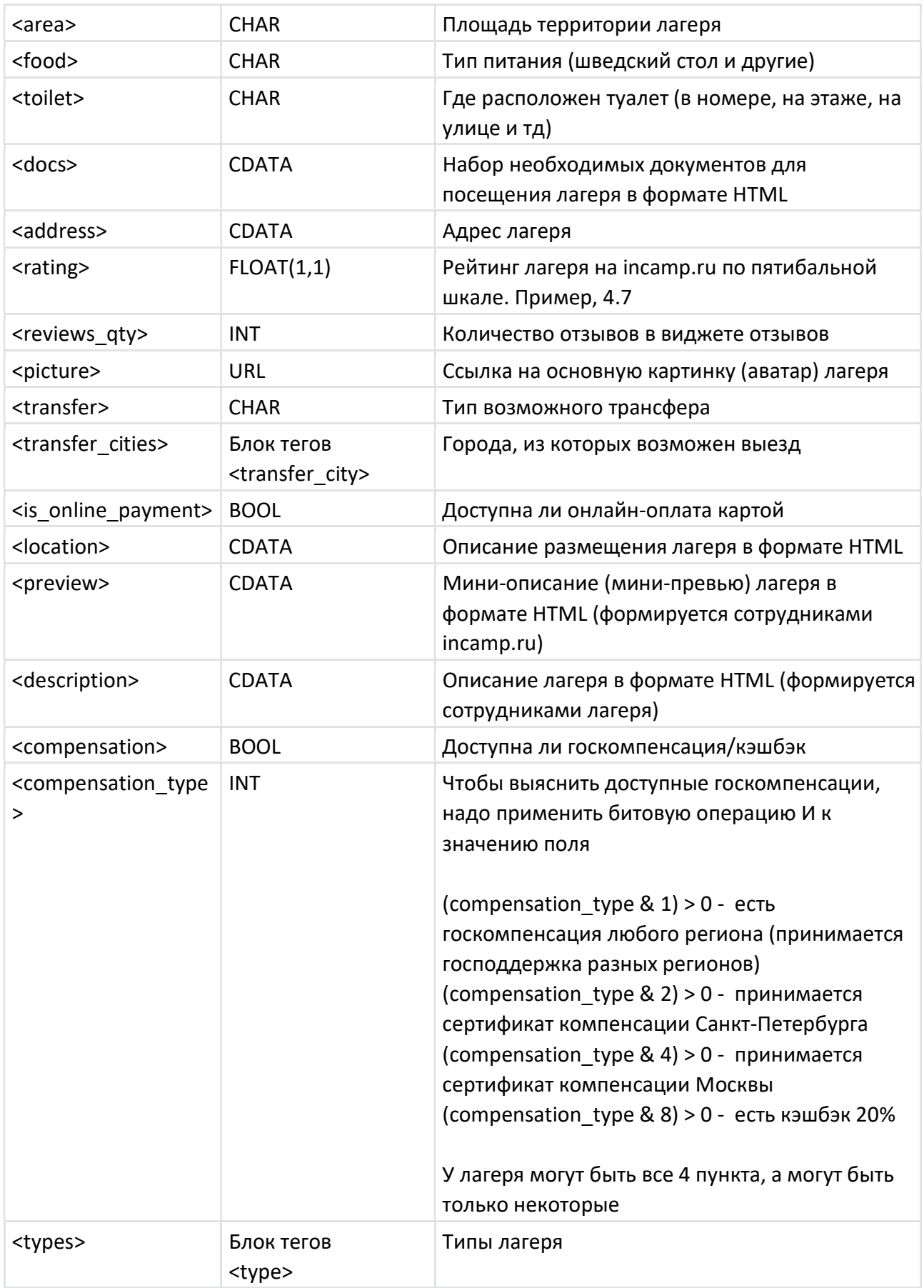

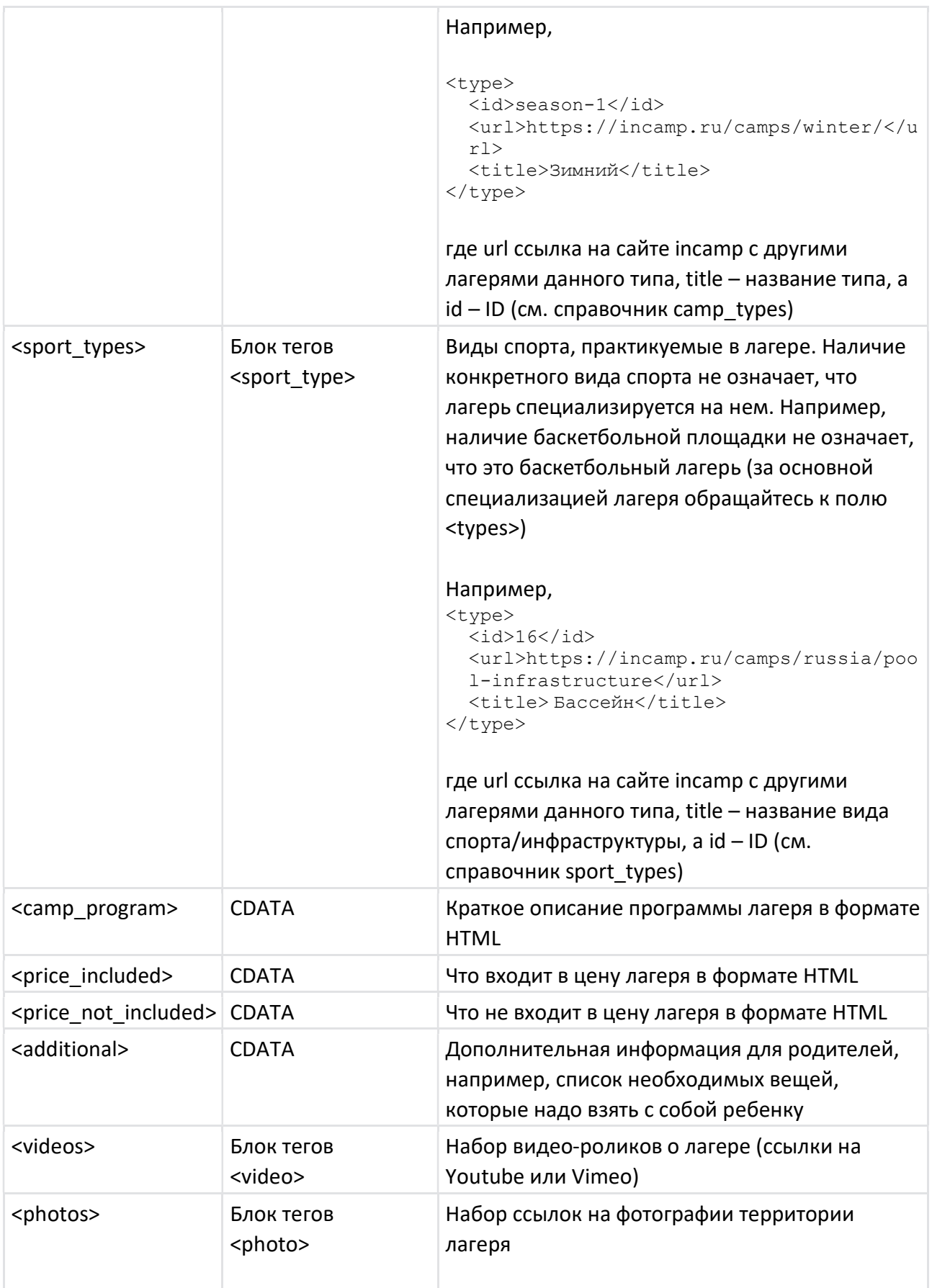

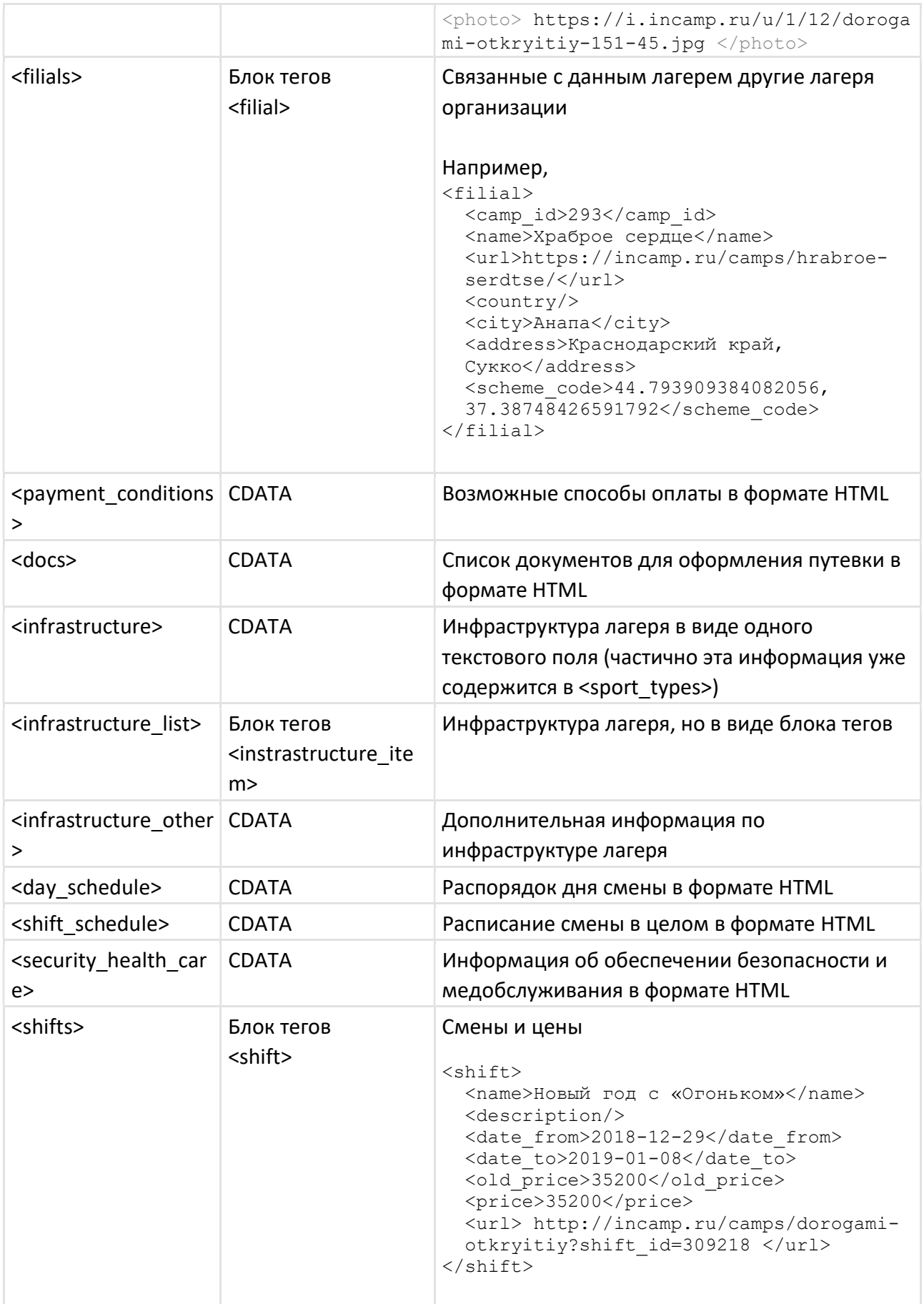

## 4. Блок <results>

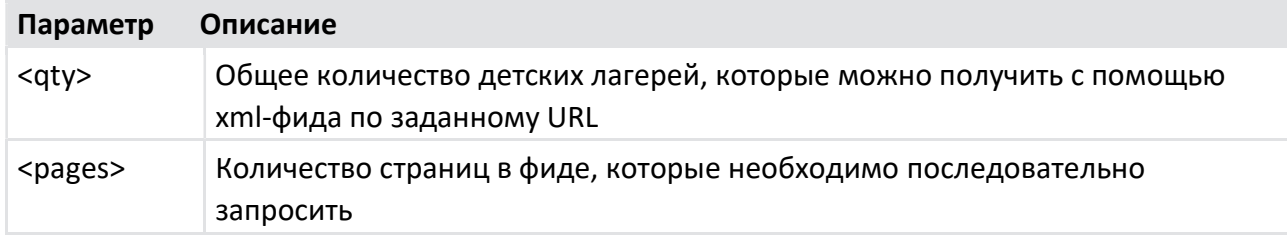

## 5. Блок справочников

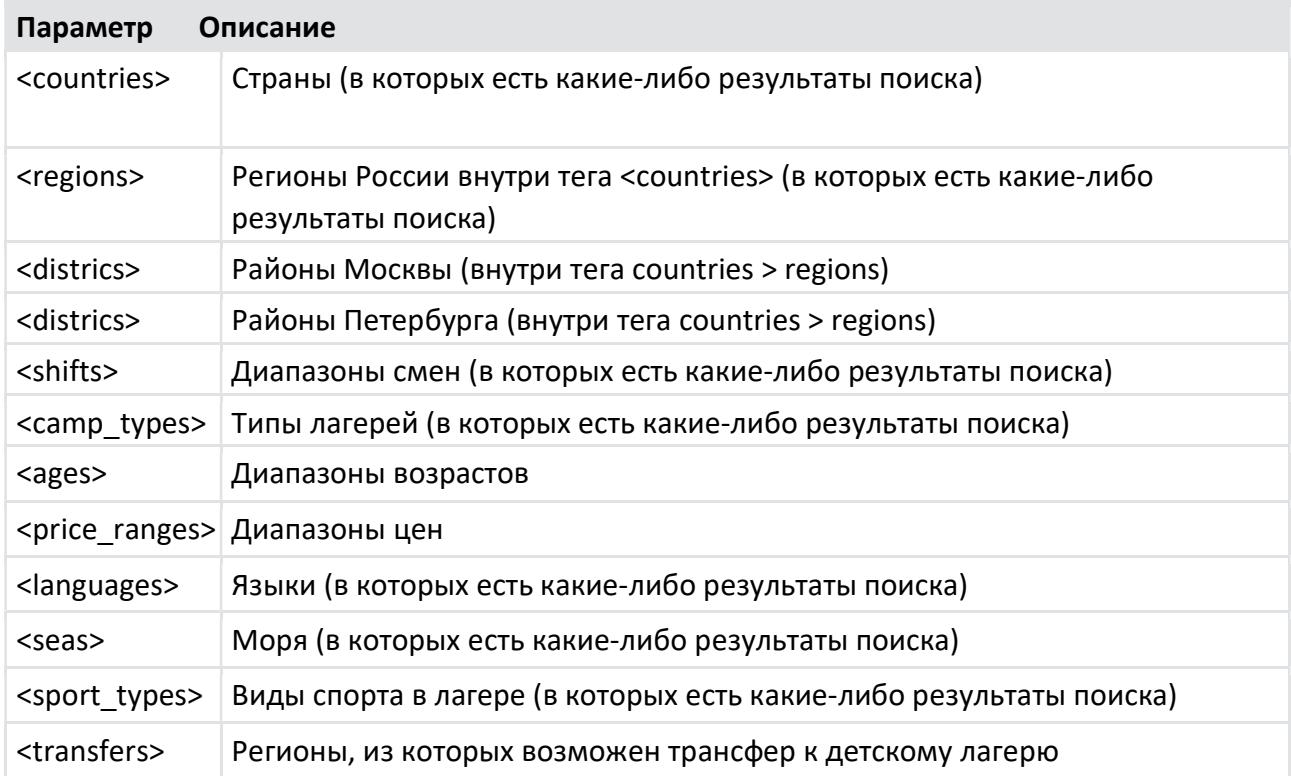